## 会議録検索システム(現行版)

資料4

# 1.トップページ

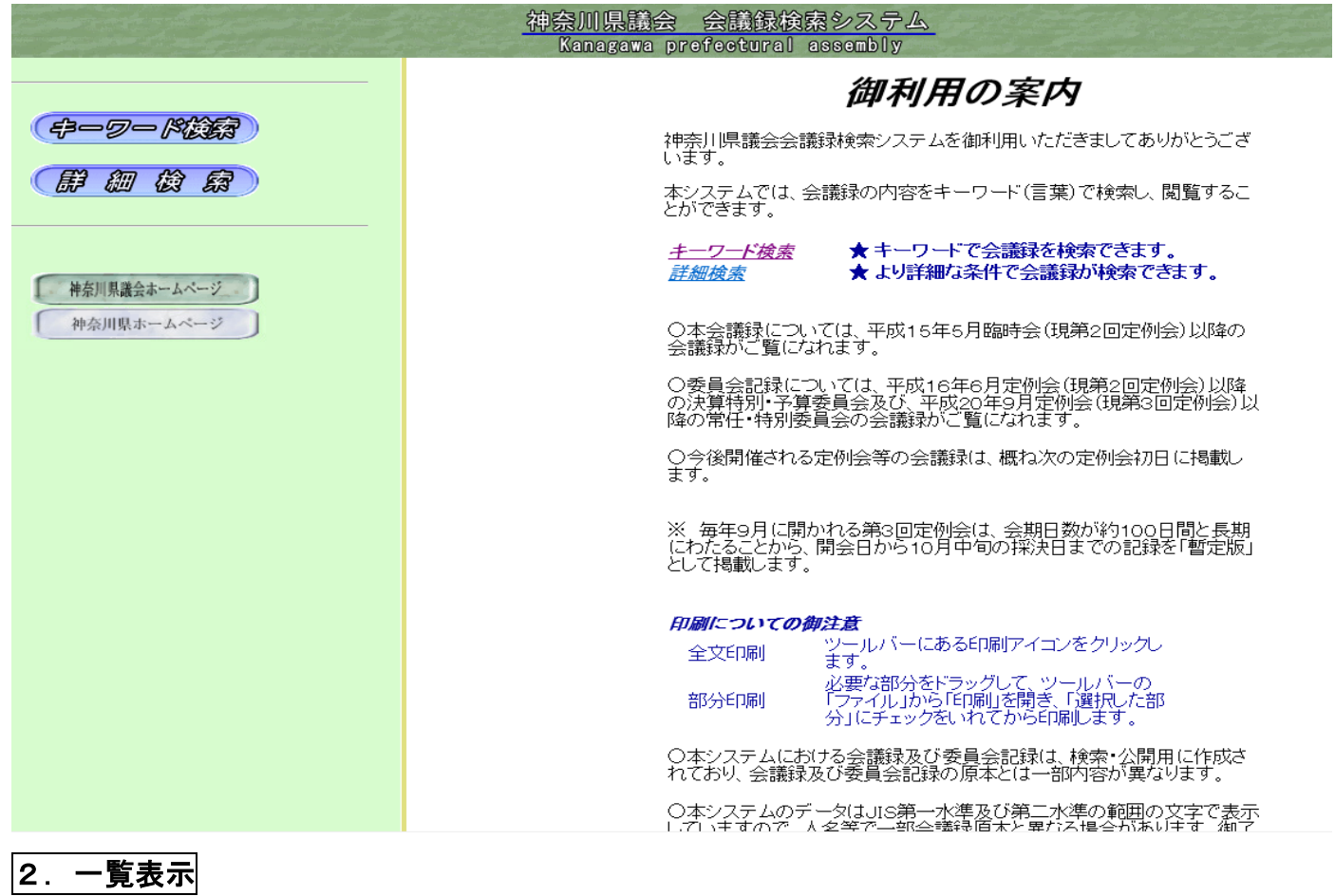

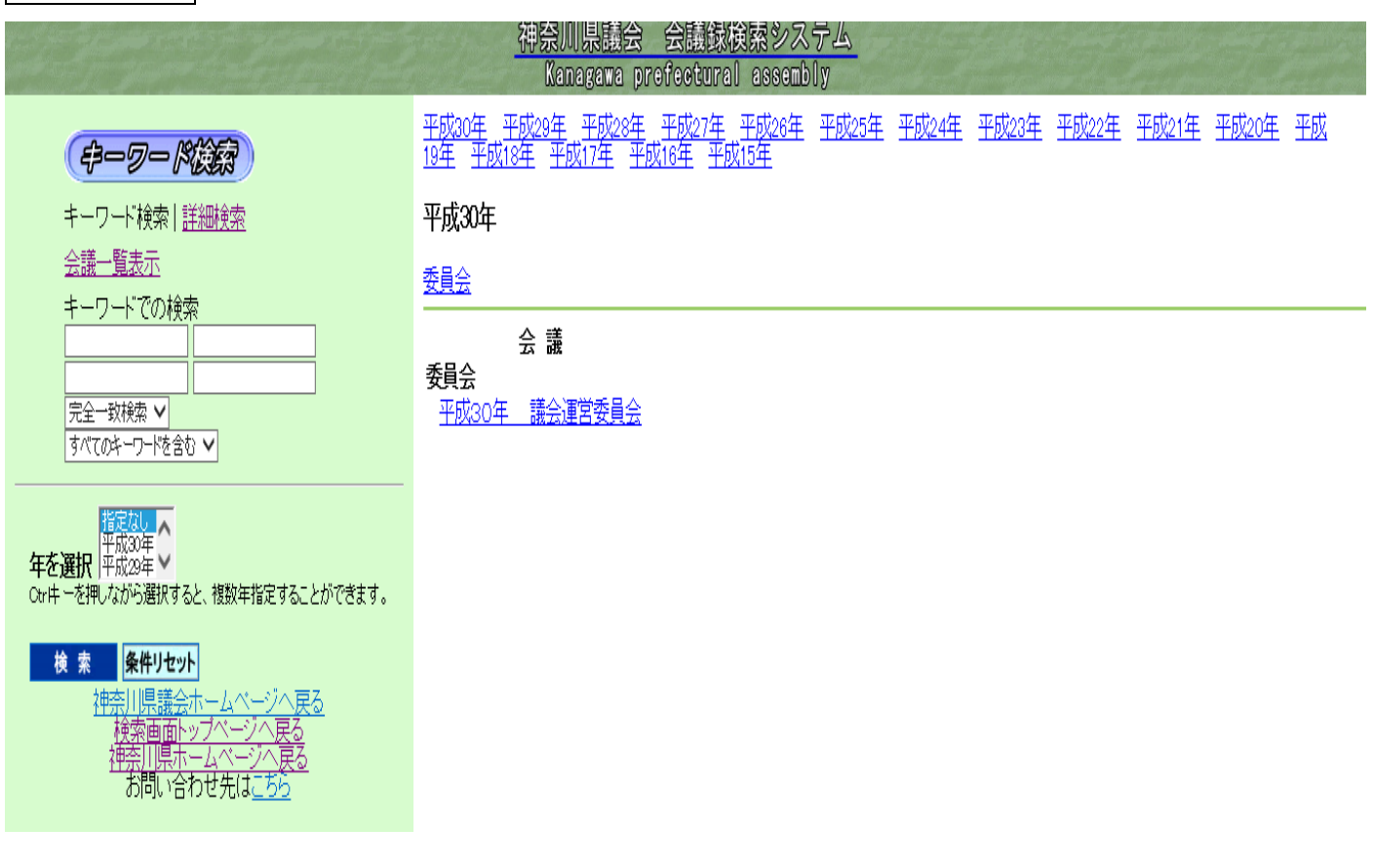

# 会議録検索システム(現行版)

#### 3.検索画面

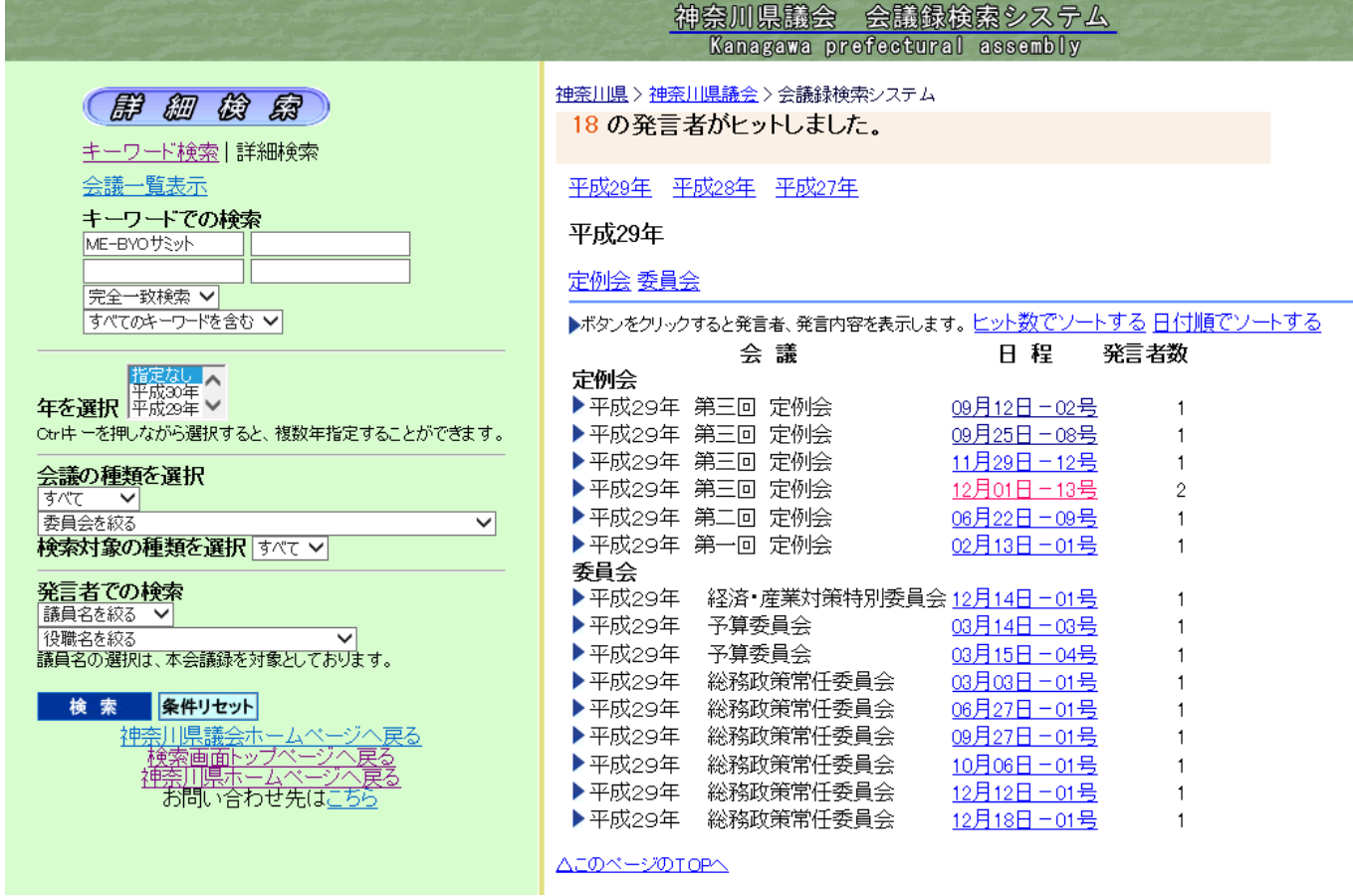

## 4.確認画面

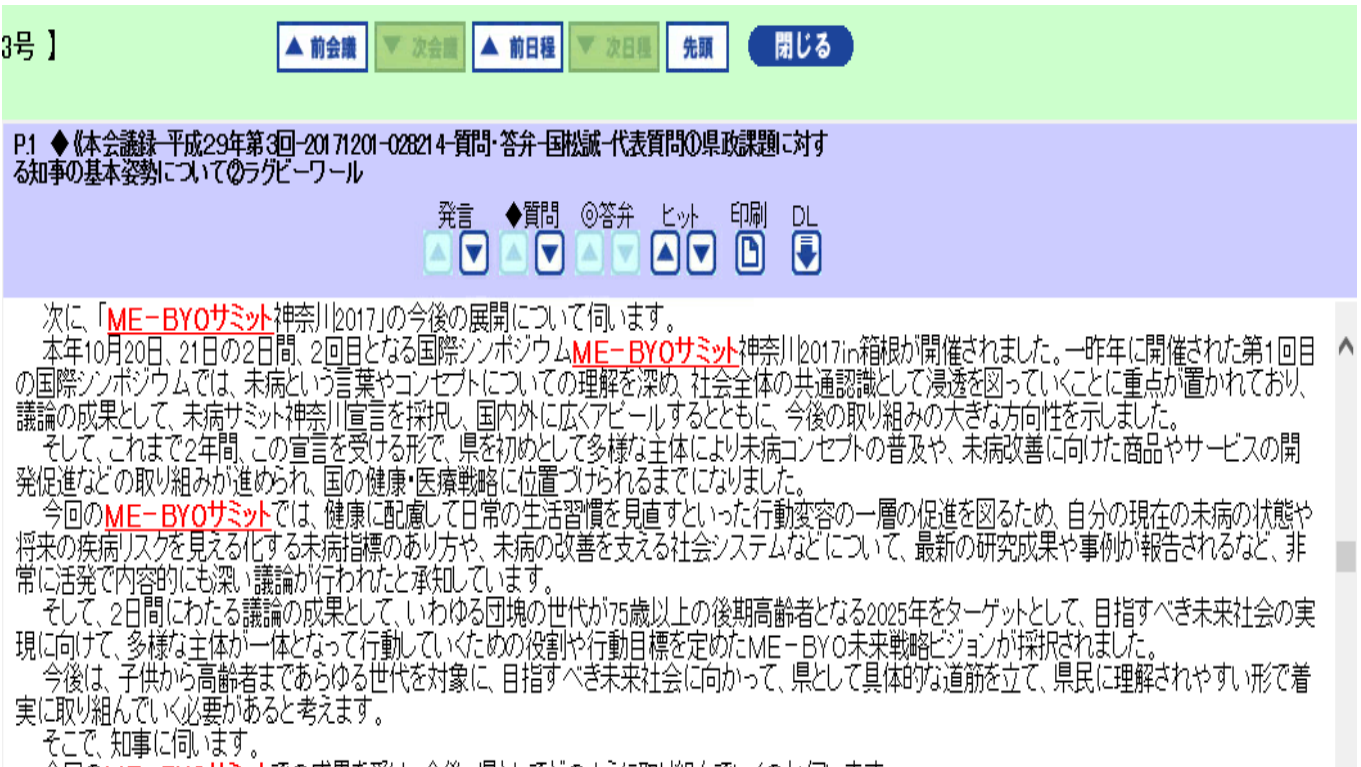

今回の<mark>ME-BYOザミット</mark>での成果を受け、今後、県としてどのように取り組んでいくのか伺います。<br>〔資料提示<u>〕</u>